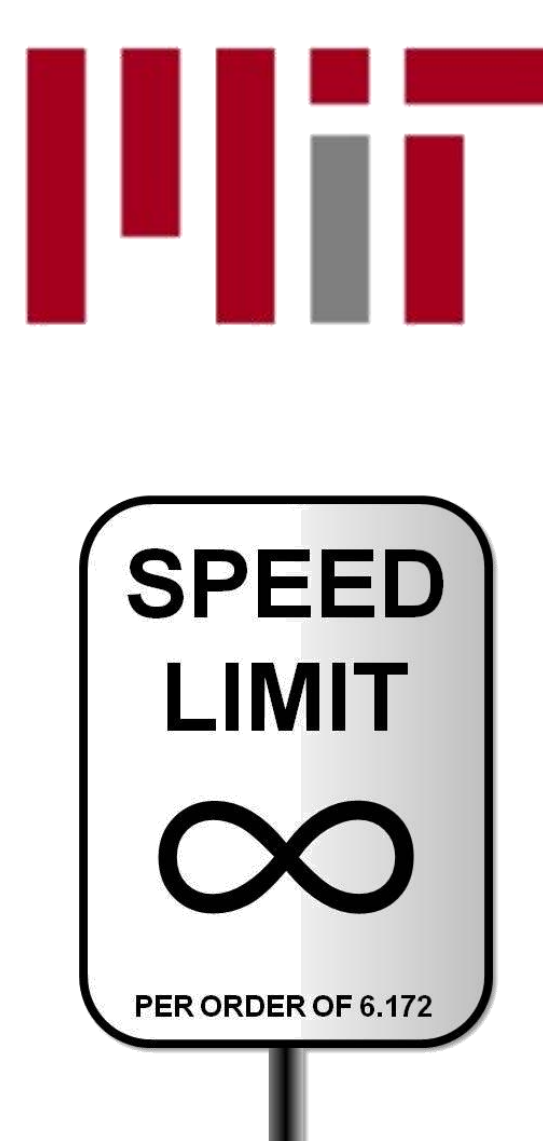

6.172 Performance Engineering of Software Systems

### LECTURE 15 Nondeterministic Programming

Charles E. Leiserson

November 2, 2010

### Determinism

**Definition.** A program is *deterministic* on a given input if every memory location is updated with the same sequence of values in every execution.

- ∙ The program always behaves the same way.
- ∙ Two different memory locations may be updated in different orders, but each location always sees the same sequence of updates.

### Advantage: debugging!

### Rule of Thumb

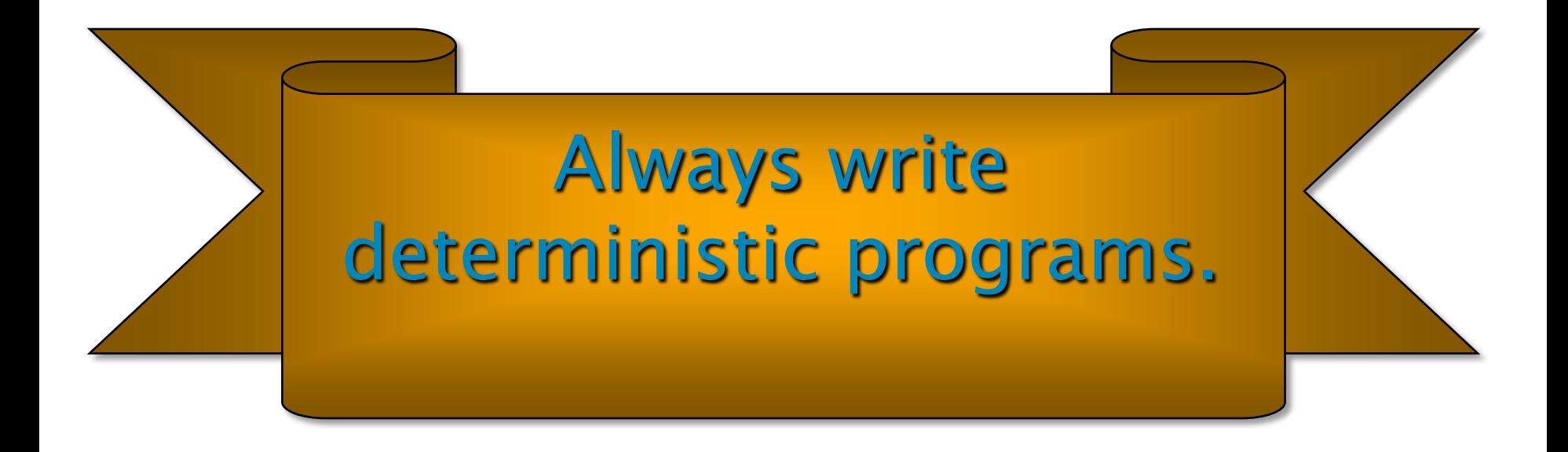

### Rule of Thumb

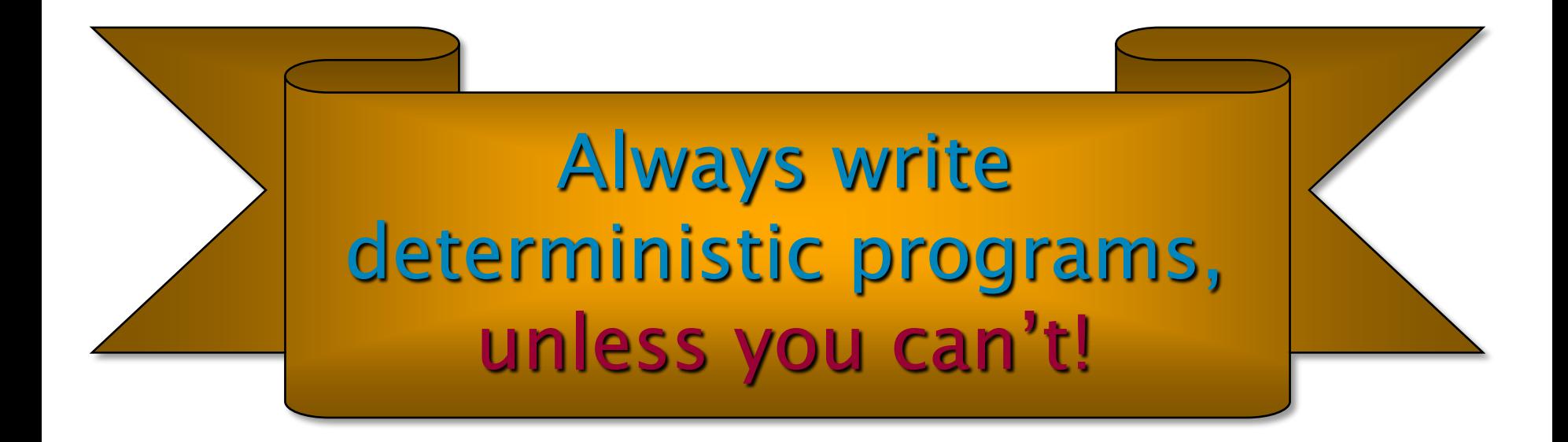

### OUTLINE

- •Mutual Exclusion
- •Implementation of Mutexes
- •Locking Anomalies
	- •Deadlock
	- •Convoying
	- •Contention

### OUTLINE

- •Mutual Exclusion
- •Implementation of Mutexes
- •Locking Anomalies
	- •Deadlock
	- •Convoying
	- •Contention

### Hash Table

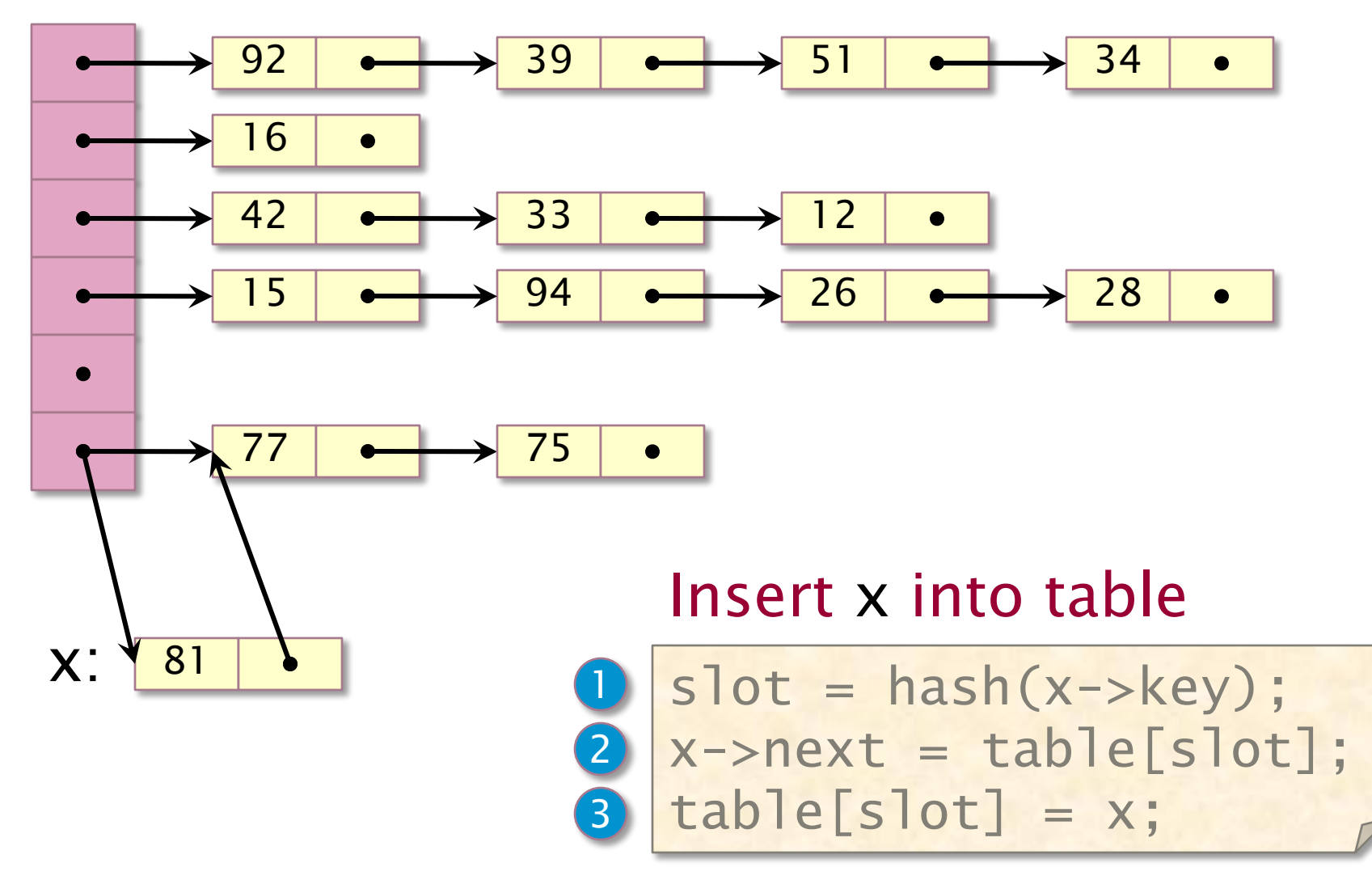

© 2010 Charles E. Leiserson 7

### Concurrent Hash Table

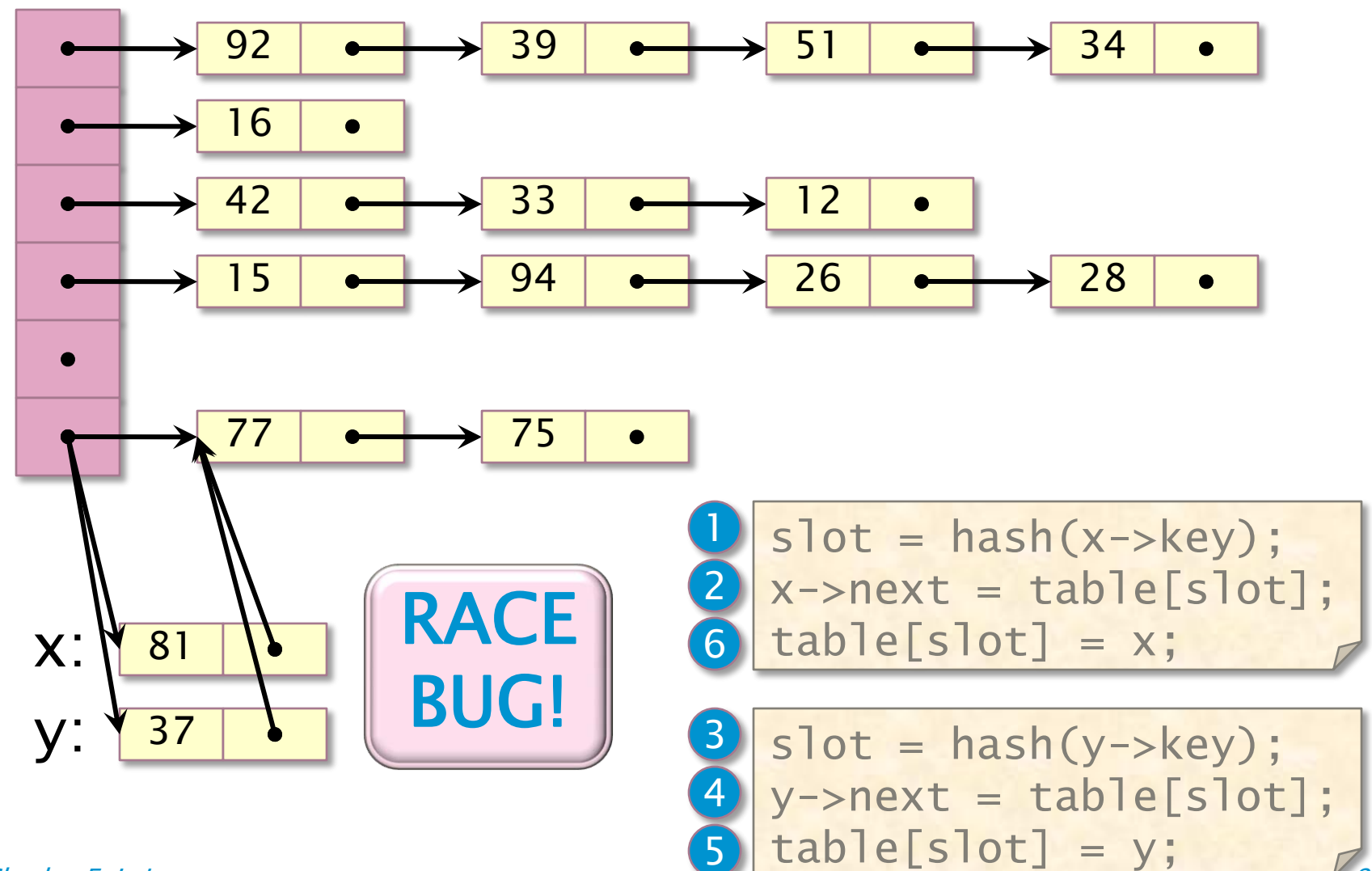

© 2010 Charles E. Leiserson 8

### Critical Sections

**Definition.** A *critical section* is a piece of code that accesses a shared data structure that must not be accessed by two or more threads at the same time (*mutual* exclusion ).

### Mutexes

Definition. A *mutex* is an object with lock and unlock member functions. An attempt by a thread to lock an already locked mutex causes that thread to *block* (*i.e.*, wait) until the mutex is unlocked.

**Modified code:** Each slot is a struct with a mutex L and a pointer head to the slot contents.

critical section

 $slot = hash(x->key);$ table[slot].L.lock();  $x\rightarrow$ next = table[slot].head;  $\begin{bmatrix} \text{table}[s] \text{ot} \end{bmatrix}$ .head = x; table[slot].L.unlock();

### Recall: Determinacy Races

**Definition.** A *determinacy race* occurs when two logically parallel instructions access the same memory location and at least one of the instructions performs a write.

- ∙ A program execution with no determinacy races means that the program is deterministic on that input.
- ∙ The program always behaves the same on that input, no matter how it is scheduled and executed.
- ∙ If determinacy races exist in an ostensibly deterministic program (e.g., a program with no mutexes), Cilkscreen guarantees to find such a race.

### Data Races

Definition. A *data race* occurs when two logically parallel instructions holding no locks in common access the same memory location and at least one of the instructions performs a write.

Cilkscreen understands locks and will not report a determinacy race unless it is also a data race.

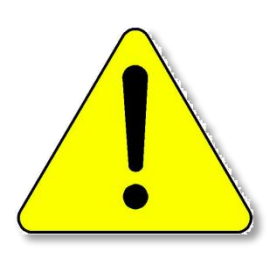

WARNING: Codes that use locks are nondeterministic by intention, and they weaken Cilkscreen's guarantee unless critical sections "commute."

### No Data Races  $\neq$  No Bugs

### Example

```
slot = hash(x->key);table[slot].L.lock();
 x->next = table[slot].head;
table[slot].L.unlock();
table[slot].L.lock();
  table[slot].head = x;table[slot].L.unlock();
```
Nevertheless, the presence of mutexes and the absence of data races at least means that the programmer thought about the issue.

### Benign Races

**Example:** Identify the set of digits in an array. A: 4, 1, 0, 4, 3, 3, 4, 6, 1, 9, 1, 9, 6, 6, 6, 3, 4 for (int j=0;  $i < 10$ ;  $++i$ ) {  $digits[j] = 0;$ }

cilk\_for (int i=0; i<N;\++i) digits[A[i]] = 1; *//benign race* } digits:  $1 | 1 | 0 | 1 | 1 | 1 | 0 | 0$ 0 1 2 3 4 5 6 7 8 9

CAUTION: This code only works correctly if the hardware writes the array elements atomically e.g., it races for byte values on some architectures.

### Benign Races

**Example:** Identify the set of digits in an array. A: 4, 1, 0, 4, 3, 3, 4, 6, 1, 9, 1, 9, 6, 6, 6, 3, 4

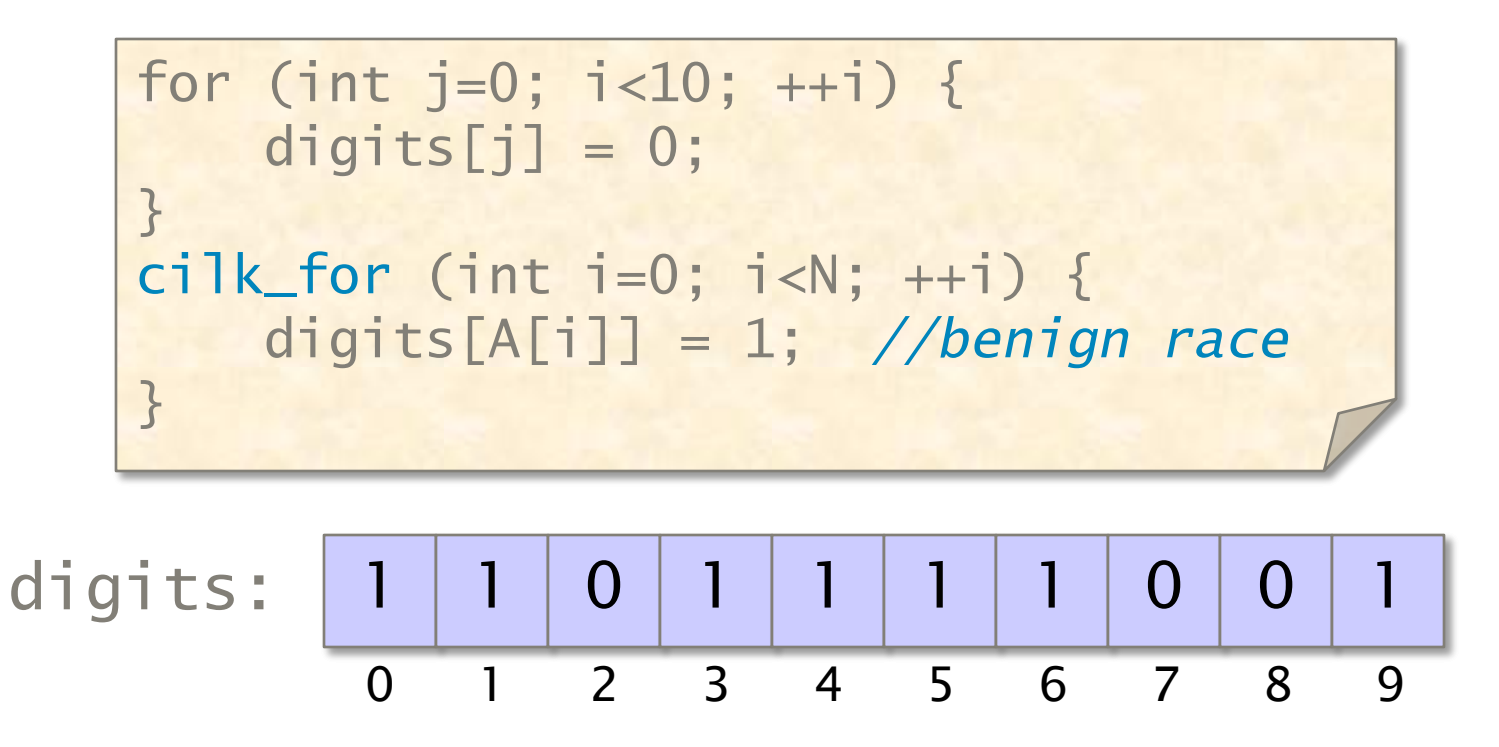

**Fake locks** allow you to communicate to Cilkscreen that a race is intentional.

### OUTLINE

- •Mutual Exclusion
- •Implementation of Mutexes
- •Locking Anomalies
	- •Deadlock
	- •Convoying
	- •Contention

### Properties of Mutexes

#### ∙ Yielding/spinning

A yielding mutex returns control to the operating system when it blocks. A spinning mutex consumes processor cycles while blocked.

#### ∙ Reentrant/nonreentrant

A reentrant mutex allows a thread that is already holding a lock to acquire it again. A nonreentrant mutex deadlocks if the thread attempts to reacquire a mutex it already holds.

#### ∙ Fair/unfair

A fair mutex puts blocked threads on a FIFO queue, and the unlock operation unblocks the thread that has been waiting the longest. An unfair mutex lets any blocked thread go next.

### Simple Spinning Mutex

```
Spin_Mutex:
     cmp 0, mutex ; Check if mutex is free
     je Get_Mutex
     pause ; x86 hack to unconfuse pipeline
     jmp Spin_Mutex
Get_Mutex:
     mov 1, %eax
     xchg mutex, %eax ; Try to get mutex
     cmp 0, eax ; Test if successful
     jne Spin_Mutex
Critical_Section:
     <critical-section code>
     mov 0, mutex ; Release mutex
```
Key property: xchq is an atomic exchange.

### Simple Yielding Mutex

```
Spin_Mutex:
     cmp 0, mutex ; Check if mutex is free
     je Get_Mutex
     call pthread_yield ; Yield quantum
     jmp Spin_Mutex
Get_Mutex:
     mov 1, %eax
     xchg mutex, %eax ; Try to get mutex
     cmp 0, eax ; Test if successful
     jne Spin_Mutex
Critical_Section:
     <critical-section code>
     mov 0, mutex ; Release mutex
```
### Competitive Mutex

### Competing goals:

- ∙ To claim mutex soon after it is released.
- ∙ To behave nicely and waste few cycles.

IDEA: Spin for a while, and then yield.

#### How long to spin?

As long as a context switch takes. Then, you never wait longer than twice the optimal time.

- ∙ If the mutex is released while spinning, optimal.
- If the mutex is released after yield,  $\leq 2 \times$  optimal.

*Randomized algorithm:*  $e/(e-1)$ -competitive.

### OUTLINE

- •Mutual Exclusion
- •Implementation of Mutexes
- •Locking Anomalies
	- •Deadlock
	- •Convoying
	- •Contention

### OUTLINE

- •Mutual Exclusion
- •Implementation of Mutexes
- •Locking Anomalies
	- •Deadlock
	- •Convoying
	- •Contention

### Deadlock

Holding more than one lock at a time can be dangerous:

A.lock(); 1 2B.lock();  $\langle$  critical section $\rangle$ B.unlock(); A.unlock();

### Thread 1 Thread 2

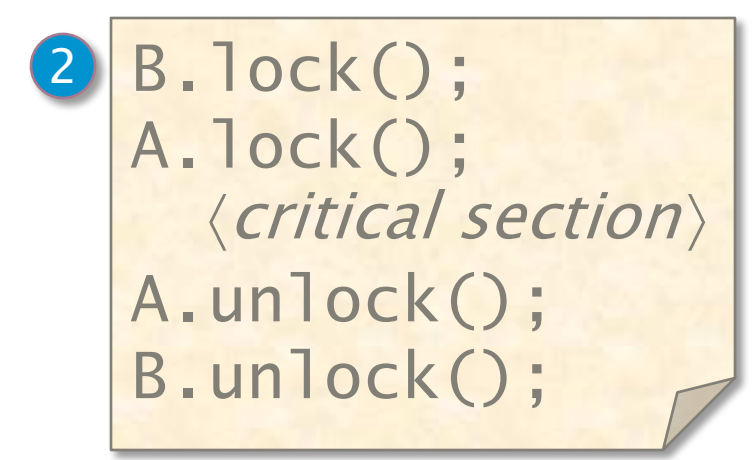

#### The ultimate loss of performance!

### Conditions for Deadlock

- 1. Mutual exclusion Each thread claims exclusive control over the resources it holds.
- 2. Nonpreemption  $-$  Each thread does not release the resources it holds until it completes its use of them.
- 3. Circular waiting  $-$  A cycle of threads exists in which each thread is blocked waiting for resources held by the next thread in the cycle.

### Dining Philosophers

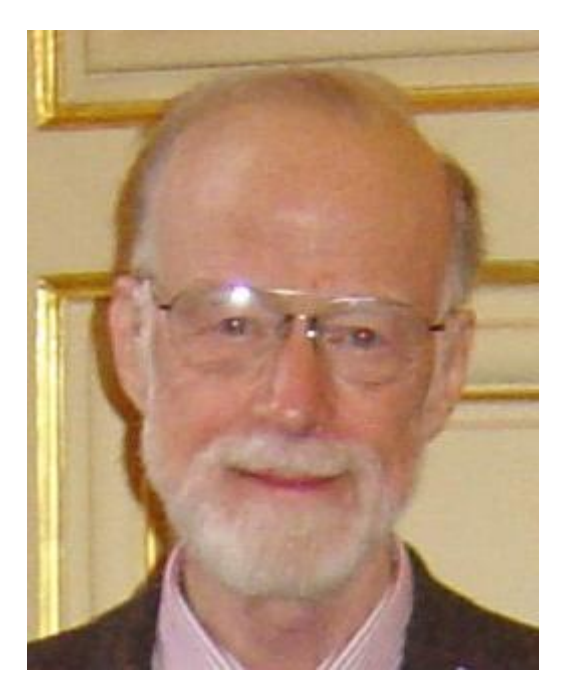

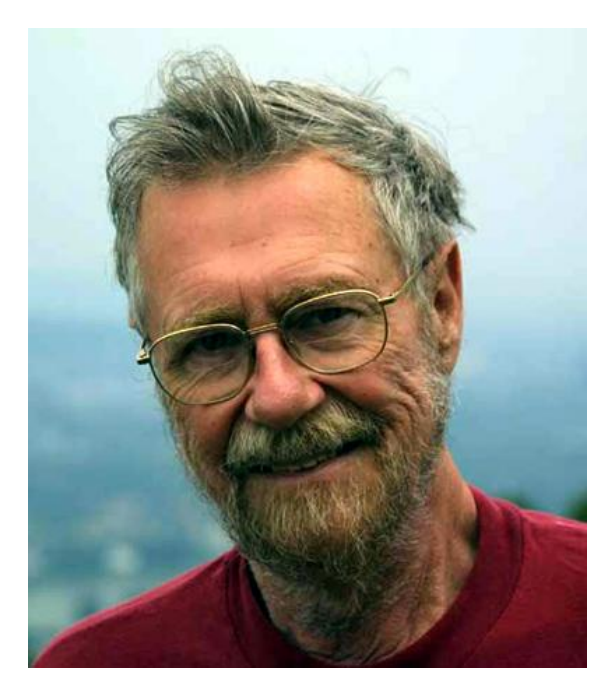

#### C.A.R. Hoare Edsger Dijkstra

Hoare photo © David Monniaux. CC by-sa. Dijkstra photo © source unknown. All rights reserved. This content is excluded from our Creative Commons license. For more information, see <http://ocw.mit.edu/fairuse>.

Illustrative story of deadlock told by Charles Antony Richard Hoare based on an examination question by Edsgar Dijkstra. The story has been embellished over the years by many retellers.

# Dining Philosophers

Each of n philosophers needs the two chopsticks on either side of his/her plate to eat his/her noodles.

#### Philosopher i

```
while (1) {
  think();
  chopstick[i].L.lock();
  chopstick[(i+1)%n].L.lock();
    eat();
  chopstick[i].L.unlock();
  chopstick[(i+1)%n].L.unlock();
}
```
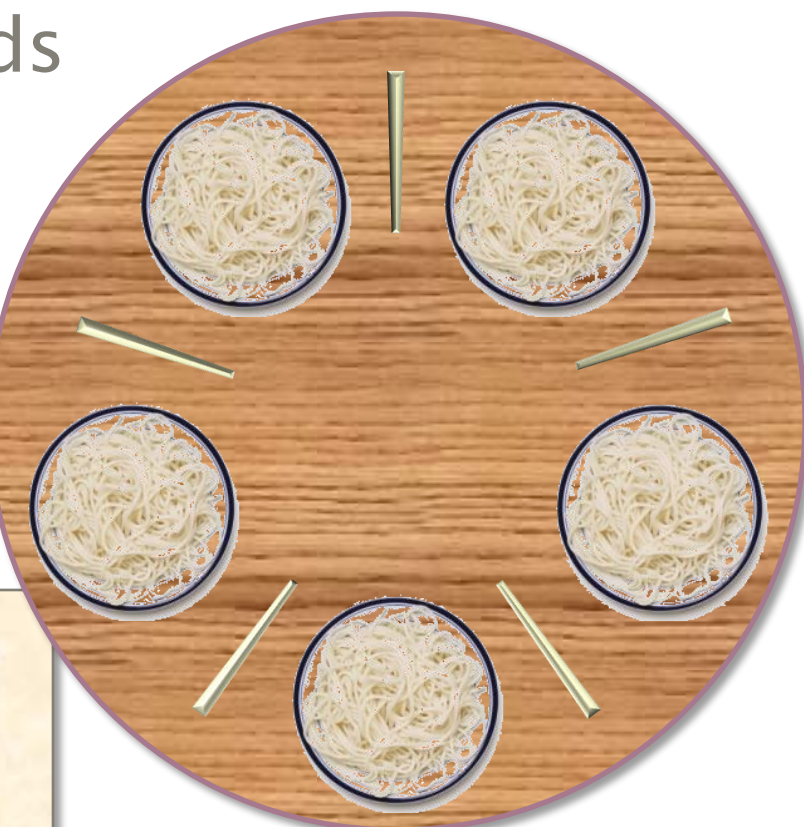

Dining philosophers image © source unknown. All rights reserved. This content is excluded from our Creative Commons license. For more information, see <http://ocw.mit.edu/fairuse>.

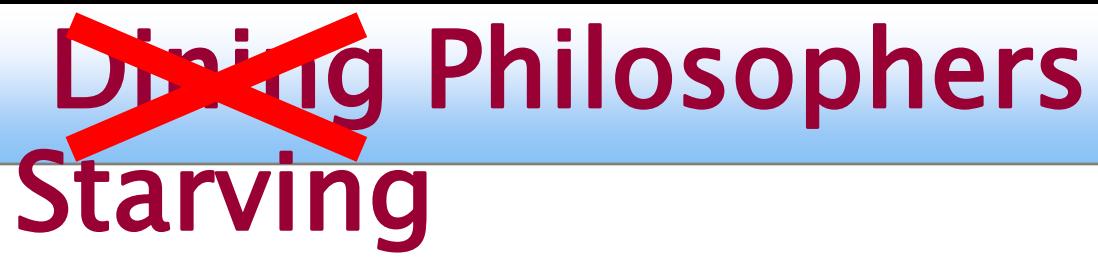

Each of n philosophers needs the two chopsticks on either side of his/her plate to eat his/her noodles.

Philosoph

while  $(1)$ 

think();

One day they all pick up their left chopsticks simultaneously.

chopstick[i].L.lock(); chopstick[(i+1)%n].L.lock(); eat(); chopstick[i].L.unlock(); chopstick[(i+1)%n].L.unlock(); }

Dining philosophers image © source unknown. All rights reserved. This content is excluded from our Creative Commons license. For more information, see <http://ocw.mit.edu/fairuse>.

### Preventing Deadlock

**Theorem.** Suppose that we can linearly order the mutexes  $L_1 < L_2 < \cdots < L_n$  so that whenever a thread holds a mutex L<sub>i</sub> and attempts to lock another mutex L<sub>j</sub>, we have  $L_i < L_j$ . Then, no deadlock can occur.

**Proof.** Suppose that a cycle of waiting exists. Consider the thread in the cycle that holds the "largest" mutex  $L_{\text{max}}$  in the ordering, and suppose that it is waiting on a mutex L held by the next thread in the cycle. Then, we must have  $L_{max} < L$ . Contradiction. ∎

### Dining Philosophers

#### Philosopher i

while (1) { think(); chopstick[min(i,(i+1)%n)].L.lock(); chopstick[max(i,(i+1)%n)].L.lock(); eat(); chopstick[i].L.unlock(); chopstick[(i+1)%n].L.unlock();

> Dining philosophers image © source unknown. All rights reserved. This content is excluded from our Creative Commons license. For more information, see <http://ocw.mit.edu/fairuse>.

© 2010 Charles E. Leiserson 29

}

### Deadlocking Cilk++

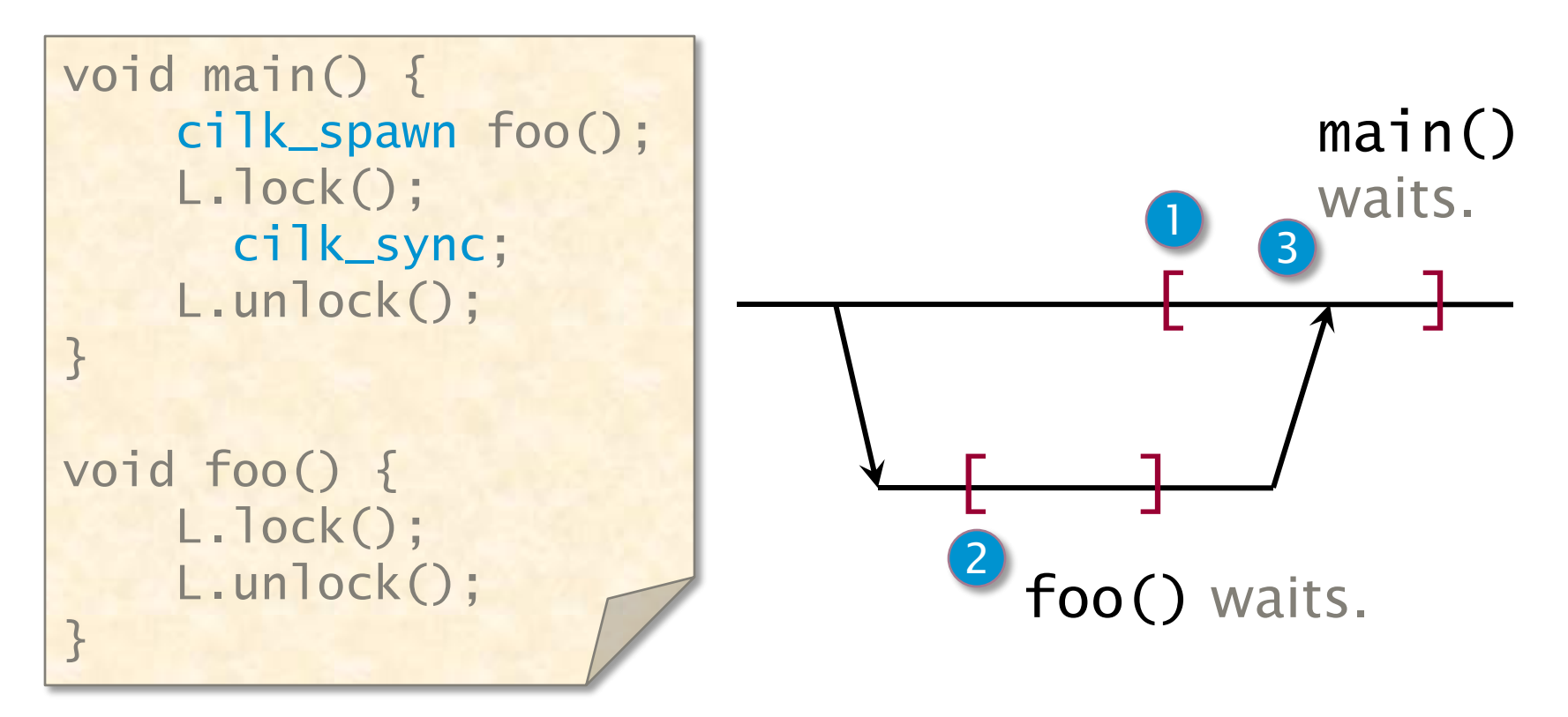

• Don't hold mutexes across cilk\_sync's! ∙Hold mutexes only within strands.

© 2010 Charles E. Leiserson 30 ∙As always, try to avoid using mutexes (but that's not always possible).

### **OUTLINE**

- •Mutual Exclusion
- •Implementation of Mutexes
- •Locking Anomalies
	- Deadlock
	- •Convoying
	- •Contention

### Performance Bug in MIT-Cilk

When random work-stealing, each thief grabs a mutex on its victim's deque:

- ∙ If the victim's deque is empty, the thief releases the mutex and tries again at random.
- ∙ If the victim's deque contains work, the thief steals the topmost frame and then releases the mutex.

**PROBLEM:** At start-up, most thieves quickly converge on the worker  $P_0$  containing the initial strand, creating a *convoy*.

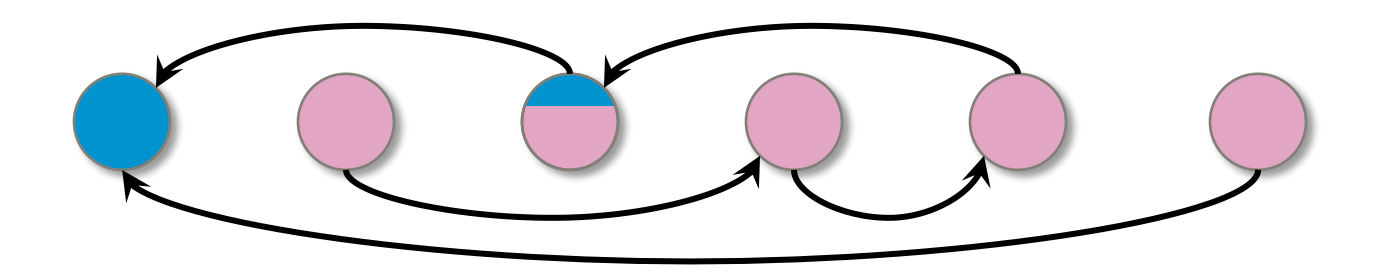

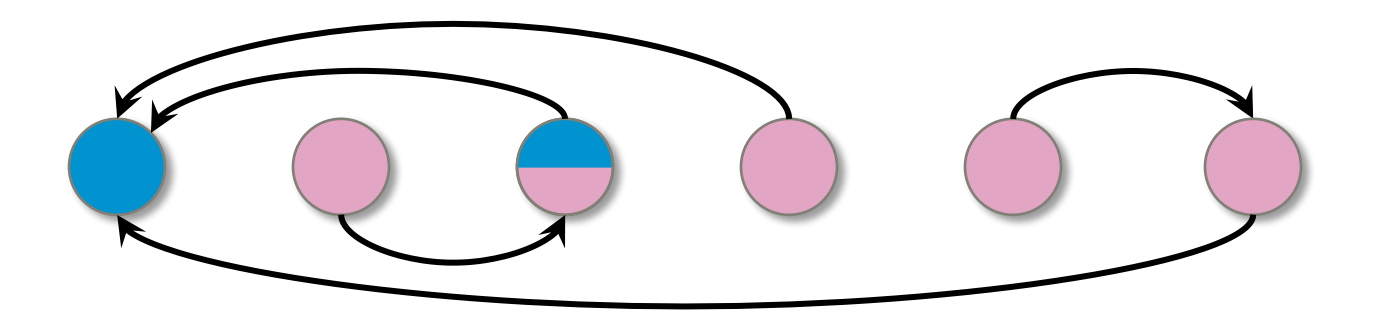

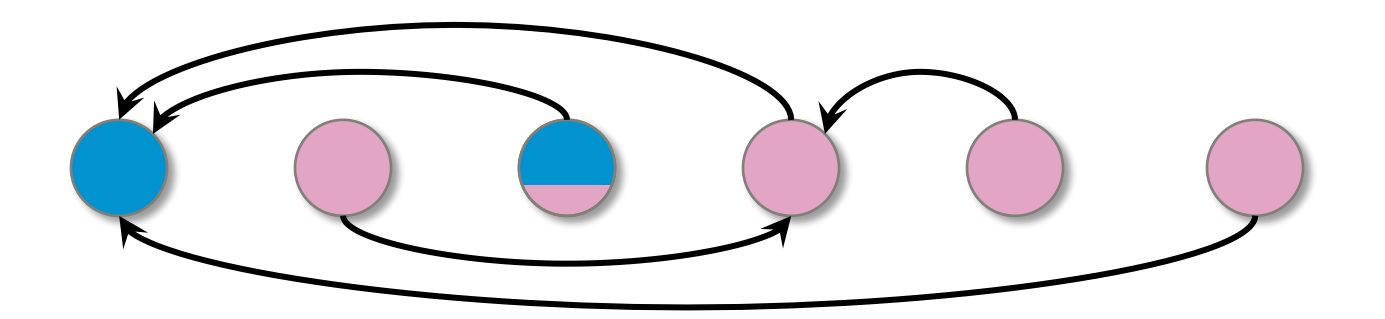

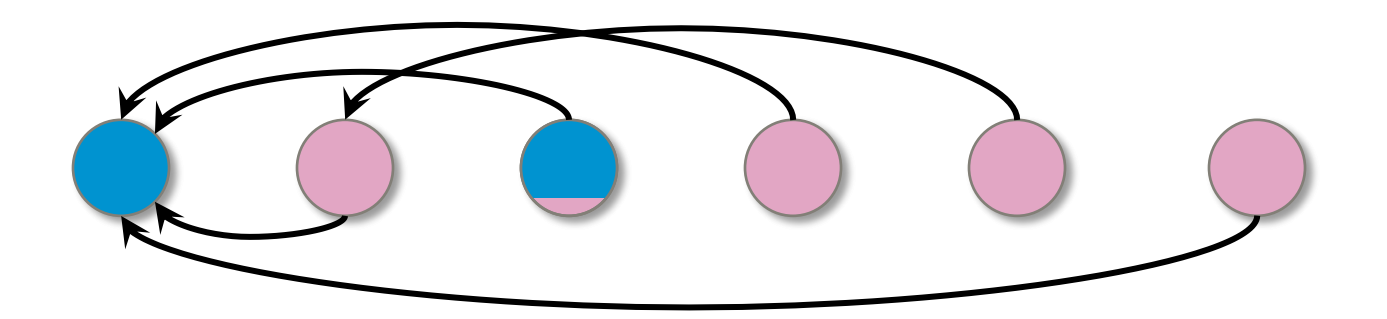

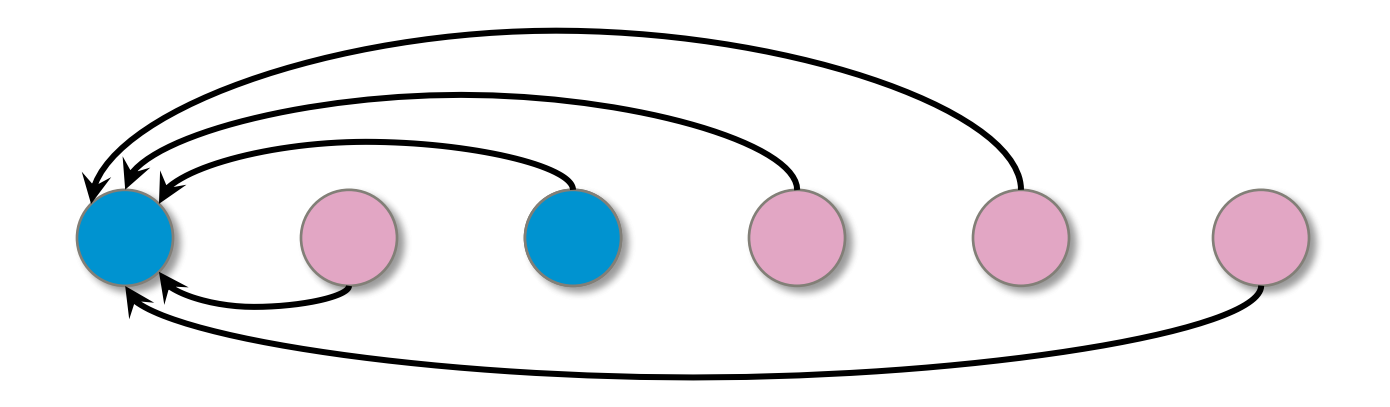

The work now gets distributed slowly as each thief serially obtains  $P_0$ 's mutex.

## Solving the Convoying Problem

Use the nonblocking function  $try\_lock()$ , rather than **lock()**:

∙ try\_lock() attempts to acquire the mutex and returns a flag indicating whether it was successful, but it does not block on an unsuccessful attempt.

In Cilk $++$ , when a thief fails to acquire a mutex, it simply tries to steal again at random, rather than blocking.

### OUTLINE

- •Mutual Exclusion
- •Implementation of Mutexes
- •Locking Anomalies
	- •Deadlock
	- •Convoying
	- •Contention

### Summing Example

```
int compute(const X& v); 
int main() 
{ 
    const std::size_t n = 1000000;
    extern X myArray[n];
    // ... 
    int result = 0;
    for (std::size_t i = 0; i < n; ++i){ 
        result += compute(myArray[i]); 
    } 
    std::cout << "The result is: " 
               << result
               << std::endl; 
    return 0; 
}
```
### Summing Example in Cilk++

```
int compute(const X& v); 
int main() 
{ 
   const std::size_t n = 1000000;
   extern X myArray[n];
   1/ ...
   int result = 0;
    cilk_for (std::size_t i = 0; i < n; ++i)
    { 
       result += compute(myArray[i]); 
    } 
    std::cout << "The result is:
             << result
             << std::endl; 
    return 0; Race!
}
                                    Work = <math>\Theta(n)</math>Span = \Theta(\lg n)Running time =
                                       O(n/P + lg n)
```
#### © 2010 Charles E. Leiserson 41

### Mutex Solution

```
int compute(const X& v); 
int main() 
\{const std::size_t n = 1000000;
    extern X myArray[n];
    // ... 
    int result = 0;
    mutex L;
    cilk_for (std::size_t i = 0; i < n; ++i)
    { 
      L.lock();
        result += compute(myArray[i]); 
      L.unlock();
    } 
    std::cout << "The result is: " 
               << result
               << std::endl; 
    return 0; 
}
                                            Lock 
                                            contention
                                            ⇒ no 
                                            parallelism!
                                        Work = <math>\Theta(n)</math>Span = \Theta(\lg n)Running time =
                                          \Omega(n)
```
### Scheduling with Mutexes

#### Greedy scheduler:  $T_{\mathsf{p}} \leq T_1/P + T_{\infty} + B$ , where **B** is the **bondage** — the total time of all critical sections.

This upper bound is weak, especially if many small mutexes each protect different critical regions. Little is known theoretically about lock contention.

### Rule of Thumb

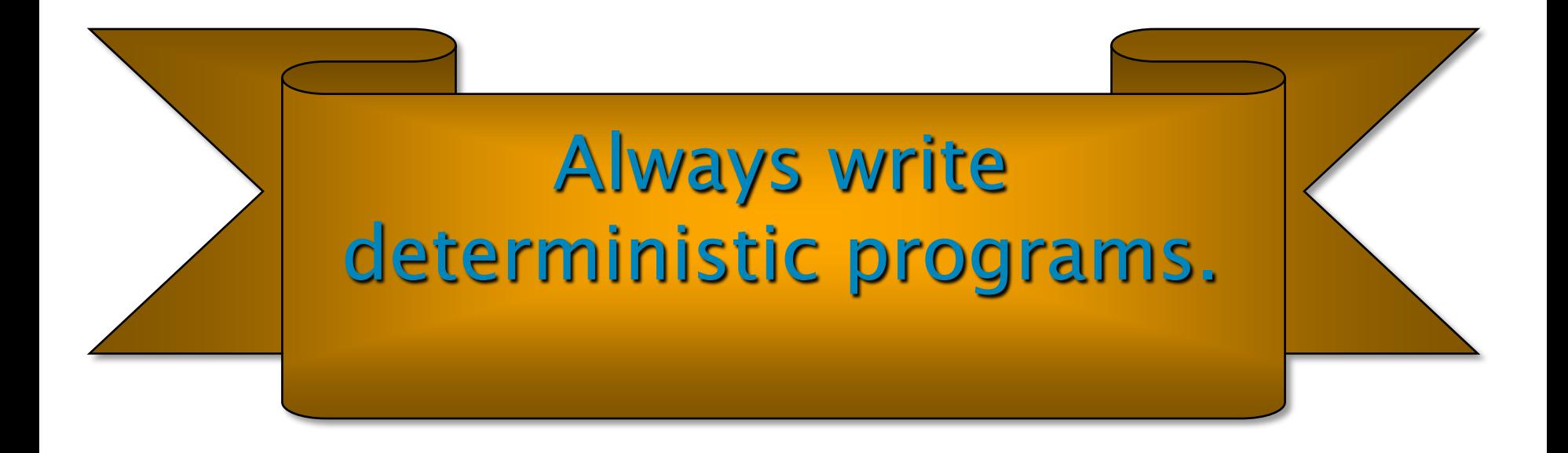

### Rule of Thumb

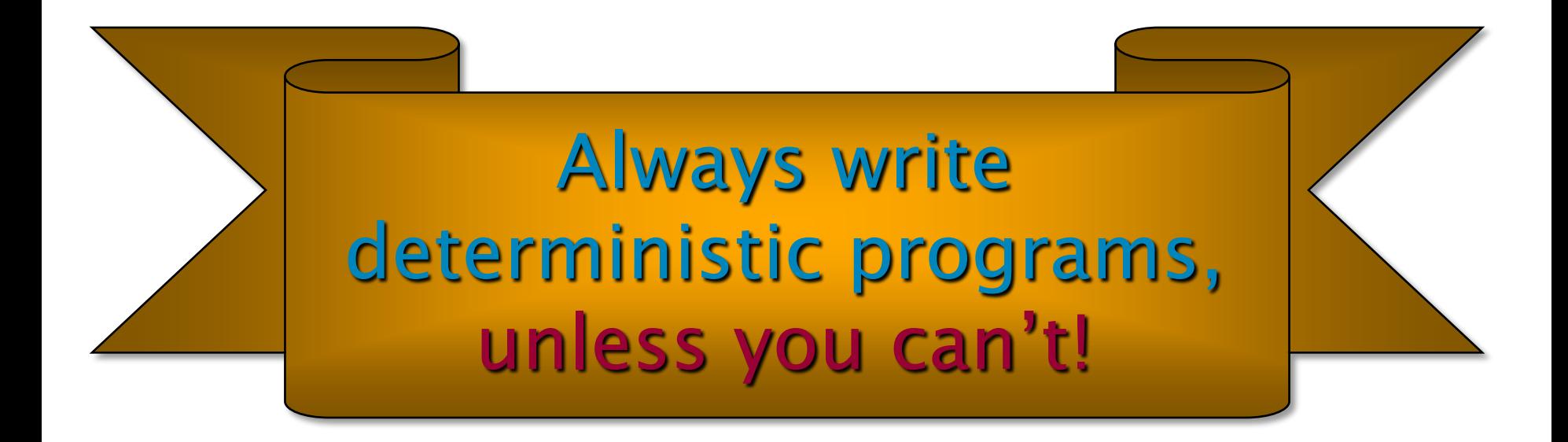

6.172 Performance Engineering of Software Systems Fall 2010

For information about citing these materials or our Terms of Use, visit: <http://ocw.mit.edu/terms>.